# **Distribution EOLE - Tâche #34083**

Scénario # 33982 (Terminé (Sprint)): Etb3.amonecole 2.8.1 : Vérifier l'option vfs objects pour le contrôleur de domaine

## **Tester**

19/04/2022 15:49 - Benjamin Bohard

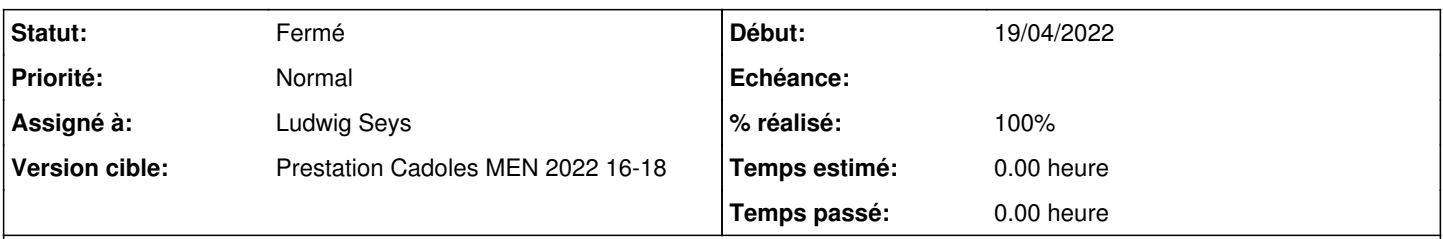

## **Description**

Selon les fonctionnalités activées dans la configuration (acl, poubelle, full\_audit, etc.) les vfs par défaut doivent également être ajoutés.

#### **Historique**

#### **#1 - 26/04/2022 09:54 - Ludwig Seys**

*- Assigné à mis à Ludwig Seys*

#### **#2 - 26/04/2022 09:54 - Ludwig Seys**

*- Statut changé de Nouveau à En cours*

#### **#3 - 26/04/2022 11:46 - Ludwig Seys**

#### *- Statut changé de En cours à Résolu*

*- % réalisé changé de 0 à 100*

le test suivant est passant : <https://dev-eole.ac-dijon.fr/jenkins/job/2.8.1/job/test-migration28sh-etb3amonecole-28-restauration262-2.8.1-amd64/311/> pas de retour d'erreur sur un amon 2.8.1

installation d'un DC1 en 2.7.2 avec Import 1-lancement Upgrade-Auto 2-gen\_config => enregistrement 3-instance partie AD : constat de l'erreur @

Active Directory est initialisé, reload la configuration vfs objects specified without required AD DC module: dfs\_samba4 vfs objects specified without required AD DC module: dfs\_samba4 Samba/Seth reconfigure end Restart Systemd service samba-ad-dc@

installation d'un DC1 en 2.7.2 avec Import 1-lancement Upgrade-Auto 2-gen  $\text{config} = \text{energistrement}$ 3-Maj-Auto -C 4-instance

résultat partie AD : plus de problème \* Active Directory est initialisé, reload la configuration Samba/Seth reconfigure end

## **#4 - 02/06/2022 11:54 - Gilles Grandgérard**

*- Statut changé de Résolu à Fermé*

*- Restant à faire (heures) mis à 0.0*